2. В наше время злоумышленники могут получить доступ не только к открытой информации, но и к информации, содержащей государственную и коммерческую тайну. Особенно это касается защиты личных данных больных.

# **СПИСОК ИСТОЧНИКОВ**

1. Введение – Безопасность и управление доступом в информационных системах https://studref.com/482324/informatika/vvedenie

2. Актуальность информационной безопасности, понятия и определения https://zdamsam.ru/a60323.html

3. Информационная безопасность в здравоохранении – особенности защиты https://www.smart-soft.ru/blog/informatsionnaja\_bezopasnost\_v\_zdravoohranenii/

4. Introduction to information security [Электронный ресурс]:

[https://af.attachmail.ru/cgi-](https://af.attachmail.ru/cgi-bin/readmsg/%D0%92%D0%B2%D0%B5%D0%B4%D0%B5%D0%BD%D0%B8%D0%B5+%D0%B2+%D0%B8%D0%BD%D1%84%D0%BE%D1%80%D0%BC%D0%B0%D1%86%D0%B8%D0%BE%D0%BD%D0%BD%D1%83%D1%8E+%D0%B1%D0%B5%D0%B7%D0%BE%D0%BF%D0%B0%D1%81%D0%BD%D0%BE%D1%81%D1%82%D1%8C.mp4?x-email=madinka.alieva588@mail.ru&rid=421370468190300019838798706784077489098&&id=16490722540856129786%3B0%3B1¬ype=1&x-email=madinka.alieva588%40mail.ru)

[bin/readmsg/%D0%92%D0%B2%D0%B5%D0%B4%D0%B5%D0%BD%D0%B8](https://af.attachmail.ru/cgi-bin/readmsg/%D0%92%D0%B2%D0%B5%D0%B4%D0%B5%D0%BD%D0%B8%D0%B5+%D0%B2+%D0%B8%D0%BD%D1%84%D0%BE%D1%80%D0%BC%D0%B0%D1%86%D0%B8%D0%BE%D0%BD%D0%BD%D1%83%D1%8E+%D0%B1%D0%B5%D0%B7%D0%BE%D0%BF%D0%B0%D1%81%D0%BD%D0%BE%D1%81%D1%82%D1%8C.mp4?x-email=madinka.alieva588@mail.ru&rid=421370468190300019838798706784077489098&&id=16490722540856129786%3B0%3B1¬ype=1&x-email=madinka.alieva588%40mail.ru) [%D0%B5+%D0%B2+%D0%B8%D0%BD%D1%84%D0%BE%D1%80%D0%BC](https://af.attachmail.ru/cgi-bin/readmsg/%D0%92%D0%B2%D0%B5%D0%B4%D0%B5%D0%BD%D0%B8%D0%B5+%D0%B2+%D0%B8%D0%BD%D1%84%D0%BE%D1%80%D0%BC%D0%B0%D1%86%D0%B8%D0%BE%D0%BD%D0%BD%D1%83%D1%8E+%D0%B1%D0%B5%D0%B7%D0%BE%D0%BF%D0%B0%D1%81%D0%BD%D0%BE%D1%81%D1%82%D1%8C.mp4?x-email=madinka.alieva588@mail.ru&rid=421370468190300019838798706784077489098&&id=16490722540856129786%3B0%3B1¬ype=1&x-email=madinka.alieva588%40mail.ru) [%D0%B0%D1%86%D0%B8%D0%BE%D0%BD%D0%BD%D1%83%D1%8E+%](https://af.attachmail.ru/cgi-bin/readmsg/%D0%92%D0%B2%D0%B5%D0%B4%D0%B5%D0%BD%D0%B8%D0%B5+%D0%B2+%D0%B8%D0%BD%D1%84%D0%BE%D1%80%D0%BC%D0%B0%D1%86%D0%B8%D0%BE%D0%BD%D0%BD%D1%83%D1%8E+%D0%B1%D0%B5%D0%B7%D0%BE%D0%BF%D0%B0%D1%81%D0%BD%D0%BE%D1%81%D1%82%D1%8C.mp4?x-email=madinka.alieva588@mail.ru&rid=421370468190300019838798706784077489098&&id=16490722540856129786%3B0%3B1¬ype=1&x-email=madinka.alieva588%40mail.ru) [D0%B1%D0%B5%D0%B7%D0%BE%D0%BF%D0%B0%D1%81%D0%BD%D0](https://af.attachmail.ru/cgi-bin/readmsg/%D0%92%D0%B2%D0%B5%D0%B4%D0%B5%D0%BD%D0%B8%D0%B5+%D0%B2+%D0%B8%D0%BD%D1%84%D0%BE%D1%80%D0%BC%D0%B0%D1%86%D0%B8%D0%BE%D0%BD%D0%BD%D1%83%D1%8E+%D0%B1%D0%B5%D0%B7%D0%BE%D0%BF%D0%B0%D1%81%D0%BD%D0%BE%D1%81%D1%82%D1%8C.mp4?x-email=madinka.alieva588@mail.ru&rid=421370468190300019838798706784077489098&&id=16490722540856129786%3B0%3B1¬ype=1&x-email=madinka.alieva588%40mail.ru) [%BE%D1%81%D1%82%D1%8C.mp4?x-](https://af.attachmail.ru/cgi-bin/readmsg/%D0%92%D0%B2%D0%B5%D0%B4%D0%B5%D0%BD%D0%B8%D0%B5+%D0%B2+%D0%B8%D0%BD%D1%84%D0%BE%D1%80%D0%BC%D0%B0%D1%86%D0%B8%D0%BE%D0%BD%D0%BD%D1%83%D1%8E+%D0%B1%D0%B5%D0%B7%D0%BE%D0%BF%D0%B0%D1%81%D0%BD%D0%BE%D1%81%D1%82%D1%8C.mp4?x-email=madinka.alieva588@mail.ru&rid=421370468190300019838798706784077489098&&id=16490722540856129786%3B0%3B1¬ype=1&x-email=madinka.alieva588%40mail.ru)

[email=madinka.alieva588@mail.ru&rid=42137046819030001983879870678407748](https://af.attachmail.ru/cgi-bin/readmsg/%D0%92%D0%B2%D0%B5%D0%B4%D0%B5%D0%BD%D0%B8%D0%B5+%D0%B2+%D0%B8%D0%BD%D1%84%D0%BE%D1%80%D0%BC%D0%B0%D1%86%D0%B8%D0%BE%D0%BD%D0%BD%D1%83%D1%8E+%D0%B1%D0%B5%D0%B7%D0%BE%D0%BF%D0%B0%D1%81%D0%BD%D0%BE%D1%81%D1%82%D1%8C.mp4?x-email=madinka.alieva588@mail.ru&rid=421370468190300019838798706784077489098&&id=16490722540856129786%3B0%3B1¬ype=1&x-email=madinka.alieva588%40mail.ru) [9098&&id=16490722540856129786%3B0%3B1&notype=1&x](https://af.attachmail.ru/cgi-bin/readmsg/%D0%92%D0%B2%D0%B5%D0%B4%D0%B5%D0%BD%D0%B8%D0%B5+%D0%B2+%D0%B8%D0%BD%D1%84%D0%BE%D1%80%D0%BC%D0%B0%D1%86%D0%B8%D0%BE%D0%BD%D0%BD%D1%83%D1%8E+%D0%B1%D0%B5%D0%B7%D0%BE%D0%BF%D0%B0%D1%81%D0%BD%D0%BE%D1%81%D1%82%D1%8C.mp4?x-email=madinka.alieva588@mail.ru&rid=421370468190300019838798706784077489098&&id=16490722540856129786%3B0%3B1¬ype=1&x-email=madinka.alieva588%40mail.ru)[email=madinka.alieva588%40mail.ru](https://af.attachmail.ru/cgi-bin/readmsg/%D0%92%D0%B2%D0%B5%D0%B4%D0%B5%D0%BD%D0%B8%D0%B5+%D0%B2+%D0%B8%D0%BD%D1%84%D0%BE%D1%80%D0%BC%D0%B0%D1%86%D0%B8%D0%BE%D0%BD%D0%BD%D1%83%D1%8E+%D0%B1%D0%B5%D0%B7%D0%BE%D0%BF%D0%B0%D1%81%D0%BD%D0%BE%D1%81%D1%82%D1%8C.mp4?x-email=madinka.alieva588@mail.ru&rid=421370468190300019838798706784077489098&&id=16490722540856129786%3B0%3B1¬ype=1&x-email=madinka.alieva588%40mail.ru) (дата обращения: 08.04.2022)

## **Сведения об авторах**

М.С. Алиева – студент

С.И. Богданов – доцент, доктор медицинских наук

#### **Information about the authors**

M.S. Alieva – student

S.I. Bogdanov – Doctor of Medicine, Associate professor

#### УДК 614.253.8:004:311.14 **ИСПОЛЬЗОВАНИЕ ШАБЛОНОВ ВИЗУАЛИЗАЦИИ EXCEL ДЛЯ АНАЛИЗА МЕДИЦИНСКИХ ПОКАЗАТЕЛЕЙ ПАЦИЕНТОВ**

Темирхан Казымбекович Баяхметов<sup>1</sup>, Жандос Айдосұлы Айдосов<sup>2</sup>, Июнгуль Сулжановна Мусатаева<sup>3</sup>

1-3НАО «Медицинский университет Семей», Семей, Казахстан <sup>1</sup>bayakhmetovt@gmail.com

#### **Аннотация**

**Введение.** Всё большую популярность и востребованность приобретает визуализационные исследования. Так, например, для анализа медицинских показателей здоровья пациентов большую роль играет компьютерная визуализация данных на основе графических возможностей прикладных программ. Графическая интерпретация медицинских данных способствует повышению оперативности и эффективности принятия клинических решений.

**Цель исследования -** продемонстрировать возможности графической визуализации данных на основе шаблонов программы Microsoft Excel. **Материалы и методы.** В данном исследовании применены методы медицинской визуализации, которые без введения медицинских приборов в тело пациента, производят отображения внутреннего состояния человека. Методы компьютерной визуализации использованы для анализа физических показателей здоровья пациентов. Приведенные программные шаблоны дают возможность повысить эффективность и качество проводимого анализа. Представление данных о физическом состоянии пациента связанно с графиками и диаграммами, а также интерактивной инфографикой **Результаты.** В ходе исследования использованы программные шаблоны графической интерпретации для проведения диагностики состояния пациентов. При анализе данных информации через визуализацию созданы всевозможные зрительные представления медицинских характеристик в виде дашбордов. Это позволяет выискать скрытые, на первый взгляд, взаимосвязи и зависимости, а также проводить основную оценку набора информации для потенциала использования в дальнейшем более трудоемких инструментов анализа. **Выводы.** Проектирование дашбордов используется в медицине и науке. Целью которого, является определение закономерностей или анамалий для повышения производительности разбора медицинских данных.

**Ключевые слова:** медицинские данные, компьютерная визуализация, шаблоны Excel, анализ показателей здоровья.

#### **USING EXCEL VISUALIZATION TEMPLATES TO ANALYZE PATIENT MEDICAL RECORDS**

Temirhan K. Bayakhmetov<sup>1</sup>, Zhandos A. Aidossov<sup>2</sup>, Iyungul' S. Mussatayeva<sup>3</sup> 1-3Semey Medical University, Semey, Kazakhstan

<sup>1</sup>bayakhmetovt@gmail.com

#### **Abstract**

**Introduction.** Visualization research is becoming increasingly popular and in demand. For example, for the analysis of medical indicators of patients' health, computer visualization of data based on the graphical capabilities of application programs plays an important role. Graphical interpretation of medical data contributes to the efficiency and effectiveness of clinical decision-making. **The aim of the study** – is to demonstrate the possibilities of graphical visualization of data based on Microsoft Excel program templates. **Materials and methods.** The study uses medical imaging techniques that produce images of the internal aspect of the body without introducing instruments into the patient's body. Computer visualization methods are used to analyze the physical health indicators of patients. The given program templates make it possible to improve the efficiency and quality of the analysis. The presentation of data on the physical condition of the patient is associated with graphs and diagrams, as well as interactive infographics **Results.** In the course of the study, software templates of graphical interpretation were used to diagnose the condition of patients. When analyzing data using visualization, various visual representations of medical indicators have been created in the form of

dashboards. This makes it possible to find hidden, at first glance, relationships and dependencies, as well as to conduct an initial assessment of the data set for the possibility of using more complex analysis tools in the future. **Conclusions.** The design of dashboards is used in medicine and science. Its purpose is usually to identify patterns or anamalia to improve the effectiveness of medical data analysis. **Keywords:** medical data, computer visualization, Excel templates, analysis of health indicators.

#### **ВВЕДЕНИЕ**

В настоящее время в медицинских исследованиях всё большую роль играют компьютерная интерпретация медицинских объектов. Функциональные возможности различных графических программных сред позволяют визуально представлять процессы работы органов. DASHBOARD медицинских показателей по историям болезни позволит быстро оценить изменение со стороны здоровья пациента, согласитесь, что интерактивная картина куда интереснее и понятнее нежели сырые данные. Новых баз нам создавать постоянно не придется, а лишь вносить дополнительные изменения. А также это облегчит понимание пациентов, глядя на DASHBOARD можно визуально при помощи графических изменений оценить и сравнить хорошо это или плохо. Эксплуатация, диалоговой визуализации данных для получения точных характеристик здоровья по предоставленной истории болезни ценна не только врачу, но и пациенту непосредственно. Так как, именно пациент в первую очередь несет ответственность за состояние своего самочувствия.

**Цель исследования** – программная реализация интерактивной визуализации данных и выполнение на ее основе анализа состояния самочувствия по данным истории болезни пациента.

## **МАТЕРИАЛЫ И МЕТОДЫ ИССЛЕДОВАНИЯ**

В ходе исследования выполнен обзор и разбор отечественных и зарубежных ресурсов по графическим возможностям программной среды Excel, для визуализации медицинских объектов. При выполнении первоочередно использовали исходные данные приобретенные из истории заболевания пациента. Заполнив в шаблоне данные таблицы, мы визуализировали базовые данные самочувствия пациента. После на листе Processing материалы истории болезни из таблицы передаются и обрабатываются. В конечном итоге на листе DASHBOARD собираются обработанные данные истории болезни. Визуализация данных отображает качественные данные с помощью такого метода, как анализ иллюстративных диаграмм.

В области академических исследований, визуализация врачебных данных употребляется в сфере биомедицинской инженерии, медицинской физики или иных областях в зависимости от контекста: изучения и разработки в области извлечения изображений (к примеру, рентгенография).

**РЕЗУЛЬТАТЫ.** При визуализации интерактивных показателей были использованы возможности Excel, за фундамент данной работы отвечал такой инструмент обработки данных как «Свободные таблицы», в разделе "вставка". Чтобы обобщить данные, при помощи раздела "распределение областей" мы

отфильтровали данные по датам, значения показателей в одноименную область. Далее приступили к редактированию собственно диаграмм, на которых отразили показатели состояния пациента. Наилучшие способы визуализации информации в здравоохранении просты в употреблении и подсознательно понятны для пользователя. Они берут большие наборы данных и упрощают их понимание. Существует множество инструментов визуализации данных, которые используют медицинские компании. В ходе исследовательской работы информативных диаграмм создания  $\mathbf{M}$ визуальных элементов, ДЛЯ описывающих их данные и для их импорта применены шаблоны диаграмм и графиков Excel.

С помощью профессионально разработанного шаблона инфографики создавался свой стиль, чтобы сделать свою инфографику уникальной. Вот пример простой инфографики визуализации данных, созданной с помощью шаблонов дашбордов в Excel.

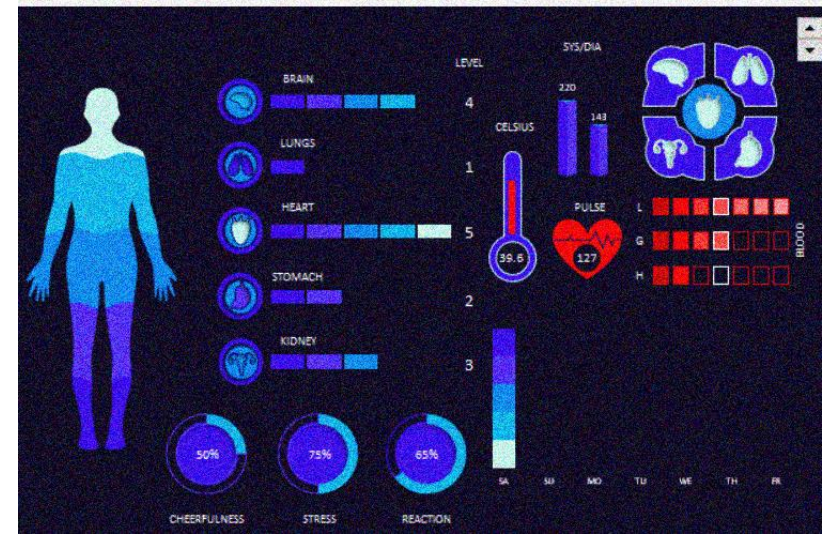

Рис.1. Вид дашборда для анализа данных

Использование программных шаблонов графической интерепретации направлено на обнаружение отклонений и оперативную диагностику состояния пациентов. При анализе данных с помощью визуализации выполнялось мгновенноое прототипирование - то есть создание огромного числа всевожможных зрительных представлений одних и тех же данных. Это позволяет выискать скрытые, на первый взгляд, взаимосвязи и зависимости, а также проводить основную оценку набора информации для потенциала использования в дальнейшем более трудоемких инструментов анализа. Главный особенность от презентации данных - визуализация на основе шаблонов дашбордов.

обыленных Лля отслеживания анализов определенных ланных используют дашборды - дисплеи, на которых выведены все требуемые данные в виде графиков, диаграмм и таблиц в одном месте. Конструирование результативных дашбордов выполнятся на основе использования всех возможных видов шаблонных графиков. Необходимо создание новых видов визуализации данных, чтобы сконструировать хороший дашборд. Целью

своеобразного варианта визуализации, который используется в медицине и науке, является выделение закономерностей или аномалий.

## **ВЫВОДЫ**

Визуальные материалы воспринимаются и запоминаются быстрее, чем символьные. Графические образы подтягивают в нашем мозге эмоции и аналогии, с символами все намного сложнее. Для создания собственной инфографики в Excel требуется архитектурное мышление. Чтобы разобраться в медицинских данных, можно использовать доступные шаблоны визуализации данных. Выполненный на основе шаблонов DASHBOARD вдохновляет этузиазм для доработки и модернизации. MS'Excel упрощает создание диаграмм, графиков или инфографики, которые помогают участникам медицинских процессов разобраться в своих данных.

## **СПИСОК ИСТОЧНИКОВ**

1. Инфографика средствами Excel и PowerPoint // [Электронный ресурс]: <https://habr.com/ru/company/lanit/blog/488674/> (дата обращения: 07.04.2022)

2. Инфографика в Excel // [Электронный ресурс]: [https://voxt.ru/infografika-v](https://voxt.ru/infografika-v-excel/)[excel/](https://voxt.ru/infografika-v-excel/)

<https://www.thesmallman.com/infographics> (дата обращения: 07.04.2022)

3. [Box & Whisker, Treemap, Sunburst –](http://infographer.ru/box-whisker-treemap-sunburst-novye-diagrammy-dlya-office-2016-chast-2/) Новые диаграммы для Office [2016/](http://infographer.ru/box-whisker-treemap-sunburst-novye-diagrammy-dlya-office-2016-chast-2/)/[Электронный ресурс][:http://infographer.ru/tag/excel/](http://infographer.ru/tag/excel/) (дата обращения: 07.04.2022)

4. Шаблоны верстки дашбордов // [Электронный ресурс]: <https://revealthedata.com/blog/all/dashboard-templates/> (дата обращения: 07.04.2022)

## **Сведения об авторах**

Т.К. Баяхметов – студент Ж.А. Айдосов – студент И.С. Мусатаева – кандидат педагогических наук, и.о.доцента **Information about the authors**

T.K. Bayakhmetov – student

Zh.A. Aidossov – student

I.S. Mussatayeva – Candidate of Pedagogical Sciences, acting Associate Professor

## УДК 614.2

# **ПРАВОВОЕ РЕГУЛИРОВАНИЕ ОКАЗАНИЯ МЕДИЦИНСКОЙ ПОМОЩИ С ПРИМЕНЕНИЕМ ТЕЛЕМЕДИЦИНСКИХ ТЕХНОЛОГИЙ НОРМАТИВНЫМИ АКТАМИ СУБЪЕКТОВ РОССИЙСКОЙ**

## **ФЕДЕРАЦИИ**

Мария Сергеевна Благодарева<sup>1</sup> <sup>1</sup>ФГБОУ ВО «Уральский государственный медицинский университет» Минздрава России, Екатеринбург, Россия  $\frac{1}{2}$ maria@blagodareva.info